# Package 'tidylda'

April 22, 2024

<span id="page-0-0"></span>Type Package

Title Latent Dirichlet Allocation Using 'tidyverse' Conventions

Version 0.0.5

Description Implements an algorithm for Latent Dirichlet Allocation (LDA), Blei et at. (2003) <[https:](https://www.jmlr.org/papers/volume3/blei03a/blei03a.pdf) [//www.jmlr.org/papers/volume3/blei03a/blei03a.pdf](https://www.jmlr.org/papers/volume3/blei03a/blei03a.pdf)>, using style conventions from the 'tidyverse', Wickham et al. (2019)[<doi:10.21105/joss.01686>](https://doi.org/10.21105/joss.01686), and 'tidymodels', Kuhn et al.<[https:](https://tidymodels.github.io/model-implementation-principles/) [//tidymodels.github.io/model-implementation-principles/](https://tidymodels.github.io/model-implementation-principles/)>. Fitting is done via collapsed Gibbs sampling. Also implements several novel features for LDA such as guided models and transfer learning based on ongoing and, as yet, unpublished research.

License MIT + file LICENSE

URL <https://github.com/TommyJones/tidylda/>

BugReports <https://github.com/TommyJones/tidylda/issues>

**Depends** R  $(>= 3.5.0)$ 

- Imports dplyr, generics, gtools, Matrix, methods, mvrsquared (>=  $(0.1.0)$ , Rcpp ( $>= 1.0.2$ ), rlang, stats, stringr, tibble, tidyr, tidytext
- Suggests ggplot2, knitr, parallel, quanteda, testthat, tm, slam, spelling, covr, rmarkdown

LinkingTo Rcpp, RcppArmadillo, RcppProgress, RcppThread

Encoding UTF-8

RoxygenNote 7.2.3

Language en-US

LazyData true

VignetteBuilder knitr

NeedsCompilation yes

```
Author Tommy Jones [aut, cre] (<https://orcid.org/0000-0001-6457-2452>),
     Brendan Knapp [ctb] (<https://orcid.org/0000-0003-3284-4972>),
     Barum Park [ctb]
```
Maintainer Tommy Jones <jones.thos.w@gmail.com>

Repository CRAN

Date/Publication 2024-04-22 18:20:02 UTC

## R topics documented:

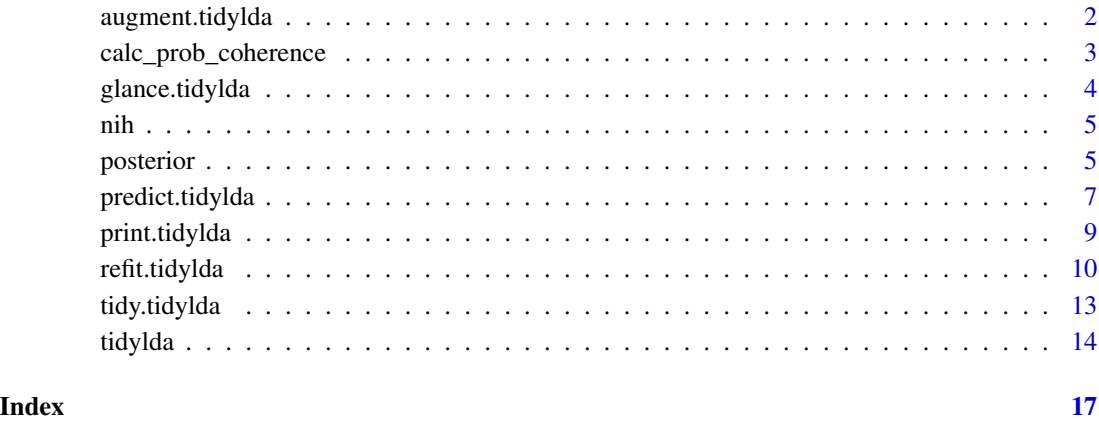

augment.tidylda *Augment method for* tidylda *objects*

#### Description

augment appends observation level model outputs.

#### Usage

```
## S3 method for class 'tidylda'
augment(
 x,
  data,
  type = c("class", "prob"),document_col = "document",
  term\_col = "term",...
\mathcal{E}
```
#### <span id="page-2-0"></span>**Arguments**

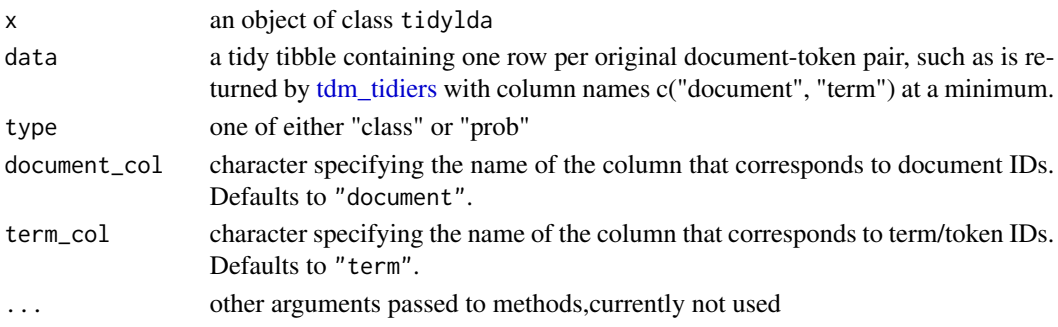

#### Details

The key statistic for augment is  $P(\text{topic} \mid \text{document}, \text{token}) = P(\text{topic} \mid \text{token}) * P(\text{token} \mid \text{document}).$ P(topic | token) are the entries of the 'lambda' matrix in the [tidylda](#page-13-1) object passed with x. P(token | document) is taken to be the frequency of each token normalized within each document.

#### Value

augment returns a tidy tibble containing one row per document-token pair, with one or more columns appended, depending on the value of type.

If type = 'prob', then one column per topic is appended. Its value is P(topic | document, token).

If type = 'class', then the most-probable topic for each document-token pair is returned. If multiple topics are equally probable, then the topic with the smallest index is returned by default.

calc\_prob\_coherence *Probabilistic coherence of topics*

#### Description

Calculates the probabilistic coherence of a topic or topics. This approximates semantic coherence or human understandability of a topic.

#### Usage

```
calc_prob_coherence(beta, data, m = 5)
```
#### Arguments

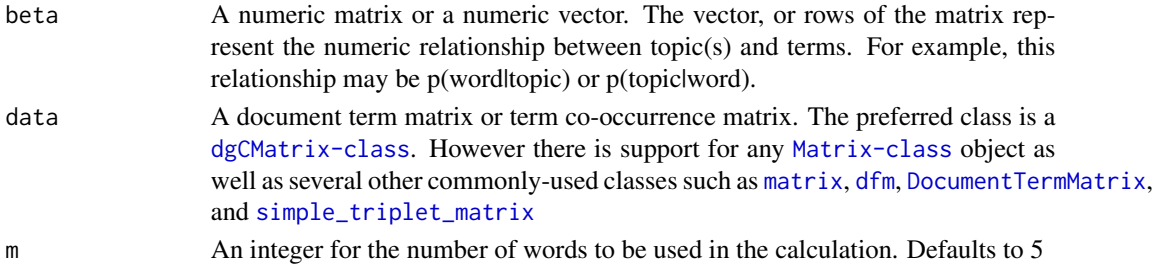

<span id="page-3-0"></span>For each pair of words  $\{a, b\}$  in the top M words in a topic, probabilistic coherence calculates P(bla) - P(b), where {a} is more probable than {b} in the topic. For example, suppose the top 4 words in a topic are  $\{a, b, c, d\}$ . Then, we calculate 1.  $P(ab)$  -  $P(b)$ ,  $P(ac)$  -  $P(c)$ ,  $P(ad)$  -  $P(d)$  2.  $P(bc)$  -  $P(c)$ , P(bld) - P(d) 3. P(cld) - P(d) All 6 differences are averaged together.

#### Value

Returns an object of class numeric corresponding to the probabilistic coherence of the input topic(s).

#### Examples

```
# Load a pre-formatted dtm and topic model
data(nih_sample_dtm)
# fit a model
set.seed(12345)
model <- tidylda(
  data = nih\_sample\_dtm[1:20, ], k = 5,
  iterations = 100, burnin = 50
)
calc_prob_coherence(beta = model$beta, data = nih_sample_dtm, m = 5)
```
glance.tidylda *Glance method for* tidylda *objects*

#### Description

glance constructs a single-row summary "glance" of a tidylda topic model.

#### Usage

```
## S3 method for class 'tidylda'
\text{glance}(x, \ldots)
```
#### Arguments

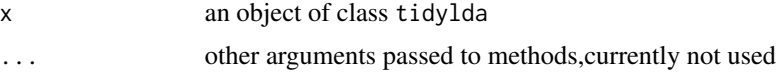

#### Value

glance returns a one-row [tibble](#page-0-0) with the following columns:

num\_topics: the number of topics in the model num\_documents: the number of documents used for fitting num\_tokens: the number of tokens covered by the model iterations: number of total Gibbs iterations run burnin: number of burn-in Gibbs iterations run

<span id="page-4-0"></span>nih 5

#### Examples

```
dtm <- nih_sample_dtm
lda <- tidylda(data = dtm, k = 10, iterations = 100, burnin = 75)
glance(lda)
```
nih *Abstracts and metadata from NIH research grants awarded in 2014*

#### Description

This dataset holds information on research grants awarded by the National Institutes of Health (NIH) in 2014. The data set was downloaded in approximately January of 2015. It includes both 'projects' and 'abstracts' files.

#### Usage

data("nih\_sample")

#### Format

For nih\_sample, a [tibble](#page-0-0) of 100 randomly-sampled grants' abstracts and metadata. For nih\_sample\_dtm, a [dgCMatrix-class](#page-0-0) representing the document term matrix of abstracts from 100 randomly-sampled grants.

#### Source

National Institutes of Health ExPORTER <https://reporter.nih.gov/exporter>

posterior *Draw from the marginal posteriors of a tidylda topic model*

#### Description

Sample from the marginal posteriors of a tidylda topic model. This is useful for quantifying uncertainty around the parameters of beta or theta.

#### Usage

posterior(x, ...) ## S3 method for class 'tidylda' posterior(x, matrix, which, times, ...)

#### Arguments

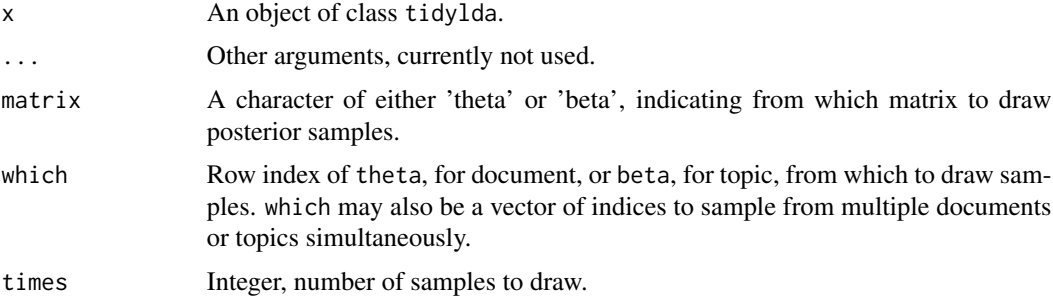

#### Value

posterior returns a tibble with one row per parameter per sample.

Returns a data frame where each row is a single sample from the posterior. Each column is the distribution over a single parameter. The variable var is a facet for subsetting by document (for theta) or topic (for beta).

#### References

Heinrich, G. (2005) Parameter estimation for text analysis. Technical report. [http://www.arbylon.net/](http://www.arbylon.net/publications/text-est.pdf)publications/text[est.pdf](http://www.arbylon.net/publications/text-est.pdf)

```
# load some data
data(nih_sample_dtm)
# fit a model
set.seed(12345)
m <- tidylda(
  data = nih\_sample\_dtm[1:20, ], k = 5,
  iterations = 200, burnin = 175
)
# sample from the marginal posterior corresponding to topic 1
t1 <- posterior(
 x = m,
 matrix = "beta",
  which = 1,
  times = 100
\mathcal{L}# sample from the marginal posterior corresponding to documents 5 and 6
d5 <- posterior(
 x = m,
 matrix = "theta",which = c(5, 6),
```
#### <span id="page-6-0"></span>predict.tidylda 7

```
times = 100
\mathcal{L}
```
<span id="page-6-1"></span>predict.tidylda *Get predictions from a Latent Dirichlet Allocation model*

#### Description

Obtains predictions of topics for new documents from a fitted LDA model

#### Usage

```
## S3 method for class 'tidylda'
predict(
 object,
 new_data,
  type = c("prob", "class", "distribution"),
 method = c("gibbs", "dot"),
 iterations = NULL,
 burnin = -1,
 no_common_tokens = c("default", "zero", "uniform"),
 times = 100,
  threads = 1,
  verbose = TRUE,
  ...
\mathcal{L}
```
#### Arguments

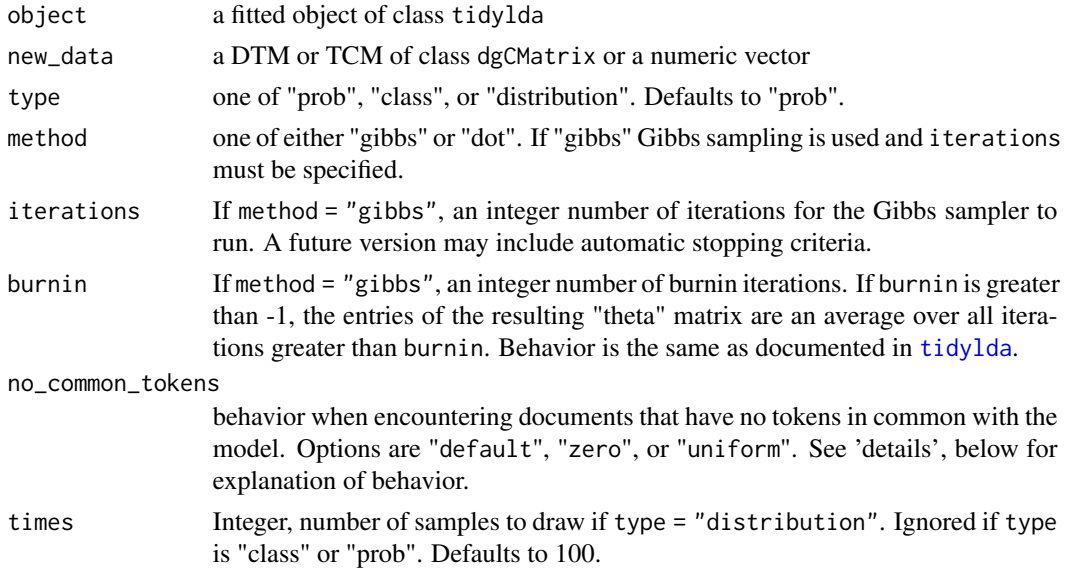

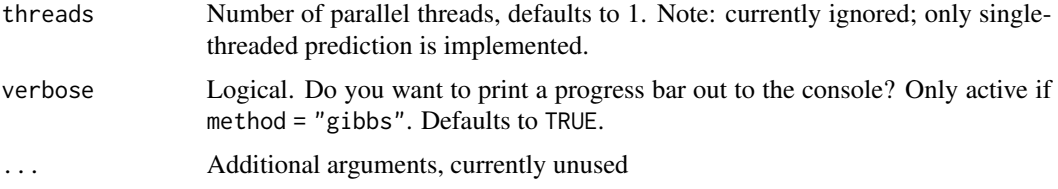

If predict.tidylda encounters documents that have no tokens in common with the model in object it will engage in one of three behaviors based on the setting of no\_common\_tokens.

default (the default) sets all topics to 0 for offending documents. This enables continued computations downstream in a way that NA would not. However, if no\_common\_tokens == "default", then predict.tidylda will emit a warning for every such document it encounters.

zero has the same behavior as default but it emits a message instead of a warning.

uniform sets all topics to 1/k for every topic for offending documents. it does not emit a warning or message.

#### Value

type gives different outputs depending on whether the user selects "prob", "class", or "distribution". If "prob", the default, returns a a "theta" matrix with one row per document and one column per topic. If "class", returns a vector with the topic index of the most likely topic in each document. If "distribution", returns a tibble with one row per parameter per sample. Number of samples is set by the times argument.

```
# load some data
data(nih_sample_dtm)
# fit a model
set.seed(12345)
m <- tidylda(
 data = nih\_sample\_dtm[1:20, ], k = 5,
 iterations = 200, burnin = 175)
str(m)
# predict on held-out documents using gibbs sampling "fold in"
p1 <- predict(m, nih_sample_dtm[21:100, ],
 method = "gibbs",iterations = 200, burnin = 175
)
# predict on held-out documents using the dot product
p2 <- predict(m, nih_sample_dtm[21:100, ], method = "dot")
```
#### <span id="page-8-0"></span>print.tidylda 9

```
# compare the methods
barplot(rbind(p1[1, 1, p2[1, 1), beside = TRUE, col = c("red", "blue"))# predict classes on held out documents
p3 <- predict(m, nih_sample_dtm[21:100, ],
 method = "gibbs",
 type = "class",
  iterations = 100, burnin = 75
\lambda# predict distribution on held out documents
p4 <- predict(m, nih_sample_dtm[21:100, ],
 method = "gibbs",
  type = "distribution",
 iterations = 100, burnin = 75,
  times = 10)
```
print.tidylda *Print Method for tidylda*

#### Description

Print a summary for objects of class tidylda

#### Usage

```
## S3 method for class 'tidylda'
print(x, digits = max(3L, getOption("digits") - 3L), n = 5, ...)
```
#### Arguments

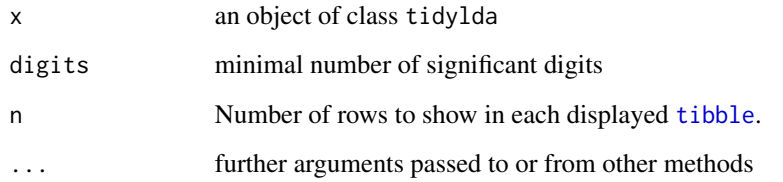

#### Value

Silently returns x

#### Examples

```
dtm <- nih_sample_dtm
lda <- tidylda(data = dtm, k = 10, iterations = 100)
print(lda)
lda
print(lda, digits = 2)
```
<span id="page-9-1"></span>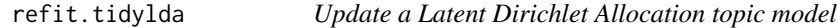

#### Description

Update an LDA model using collapsed Gibbs sampling.

#### Usage

```
## S3 method for class 'tidylda'
refit(
 object,
 new_data,
 iterations = NULL,
 burnin = -1,
 prior_weight = 1,
  additional_k = 0,
  additional_eta_sum = 250,
 optimize_alpha = FALSE,
  calc_likelihood = FALSE,
 calc_r2 = FALSE,return_data = FALSE,
  threads = 1,
 verbose = TRUE,
  ...
```

```
\mathcal{L}
```
#### Arguments

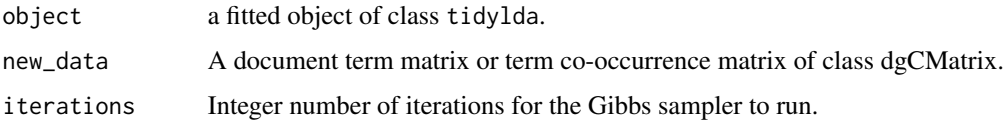

<span id="page-9-0"></span>

<span id="page-10-0"></span>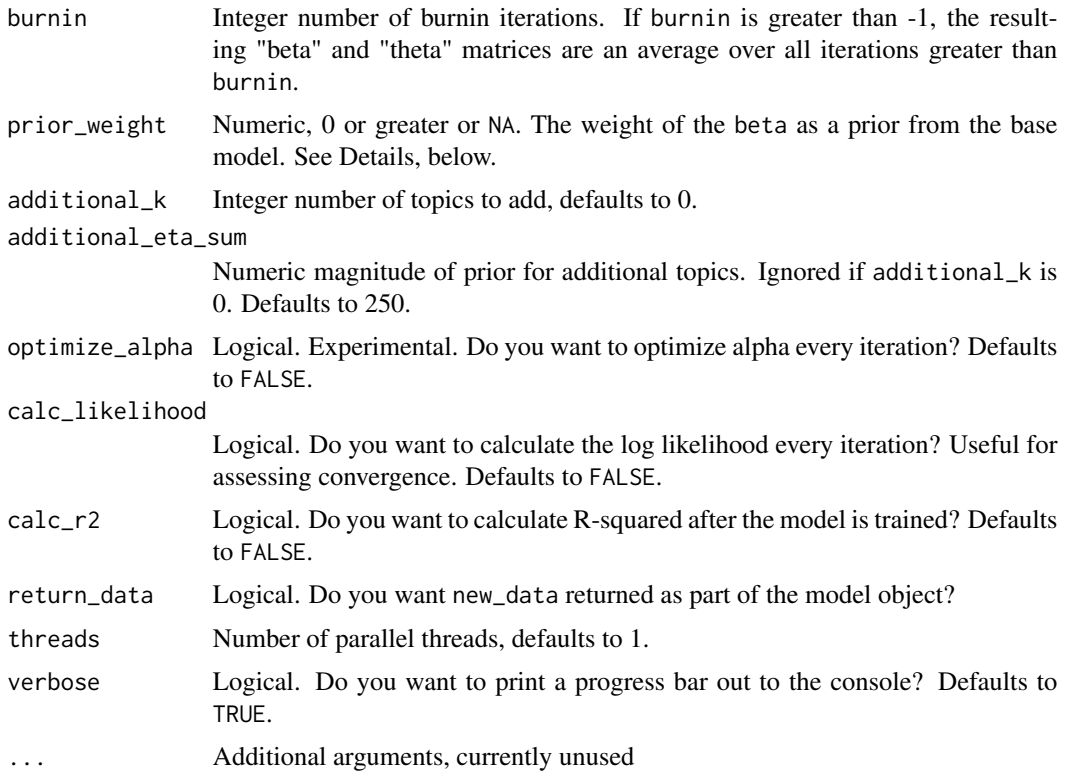

refit allows you to (a) update the probabilities (i.e. weights) of a previously-fit model with new data or additional iterations and (b) optionally use beta of a previously-fit LDA topic model as the eta prior for the new model. This is tuned by setting beta\_as\_prior = FALSE or beta\_as\_prior = TRUE respectively.

prior\_weight tunes how strong the base model is represented in the prior. If prior\_weight = 1, then the tokens from the base model's training data have the same relative weight as tokens in new\_data. In other words, it is like just adding training data. If prior\_weight is less than 1, then tokens in new\_data are given more weight. If prior\_weight is greater than 1, then the tokens from the base model's training data are given more weight.

If prior\_weight is NA, then the new eta is equal to eta from the old model, with new tokens folded in. (For handling of new tokens, see below.) Effectively, this just controls how the sampler initializes (described below), but does not give prior weight to the base model.

Instead of initializing token-topic assignments in the manner for new models (see [tidylda](#page-13-1)), the update initializes in 2 steps:

First, topic-document probabilities (i.e. theta) are obtained by a call to [predict.tidylda](#page-6-1) using method = "dot" for the documents in new\_data. Next, both beta and theta are passed to an internal function, [initialize\\_topic\\_counts](#page-0-0), which assigns topics to tokens in a manner approximately proportional to the posteriors and executes a single Gibbs iteration.

refit handles the addition of new vocabulary by adding a flat prior over new tokens. Specifically, each entry in the new prior is equal to the 10th percentile of eta from the old model. The resulting

model will have the total vocabulary of the old model plus any new vocabulary tokens. In other words, after running refit.tidylda ncol(beta) >= ncol(new\_data) where beta is from the new model and new\_data is the additional data.

You can add additional topics by setting the additional\_k parameter to an integer greater than zero. New entries to alpha have a flat prior equal to the median value of alpha in the old model. (Note that if alpha itself is a flat prior, i.e. scalar, then the new topics have the same value for their prior.) New entries to eta have a shape from the average of all previous topics in eta and scaled by additional\_eta\_sum.

#### Value

Returns an S3 object of class c("tidylda").

#### Note

Updates are, as of this writing, are almost-surely useful but their behaviors have not been optimized or well-studied. Caveat emptor!

```
# load a document term matrix
data(nih_sample_dtm)
d1 <- nih_sample_dtm[1:50, ]
d2 <- nih_sample_dtm[51:100, ]
# fit a model
m <- tidylda(d1,
  k = 10,
  iterations = 200, burnin = 175
)
# update an existing model by adding documents using old model as prior
m2 <- refit(
  object = m,new_data = rbind(d1, d2),
  iterations = 200,
  burnin = 175,
  prior_weight = 1
)
# use an old model to initialize new model and not use old model as prior
m3 <- refit(
  object = m,
  new_data = d2, # new documents only
  iterations = 200,
  burnin = 175,
  prior_weight = NA
)
```
#### <span id="page-12-0"></span>tidy.tidylda 13

```
# add topics while updating a model by adding documents
m4 < -refit(object = m,new_data = rbind(d1, d2),
  additional_k = 3,
  iterations = 200,
  burnin = 175\lambda
```
tidy.tidylda *Tidy a matrix from a* tidylda *topic model*

#### Description

Tidy the result of a tidylda topic model

#### Usage

```
## S3 method for class 'tidylda'
tidy(x, matrix, log = FALSE, ...)
## S3 method for class 'matrix'
```
tidy(x, matrix,  $log = FALSE, ...$ )

#### Arguments

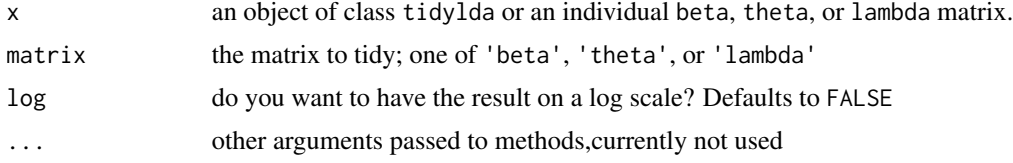

#### Value

Returns a [tibble](#page-0-0).

If matrix  $=$  "beta" then the result is a table of one row per topic and token with the following columns: topic, token, beta

If matrix  $=$  "theta" then the result is a table of one row per document and topic with the following columns: document, topic, theta

If matrix  $=$  "lambda" then the result is a table of one row per topic and token with the following columns: topic, token, lambda

#### Functions

• tidy(matrix): Tidy an individual matrix. Useful for predictions and called from tidy.tidylda

#### <span id="page-13-0"></span>Note

If log = TRUE then "log\_" will be appended to the name of the third column of the resulting table. e.g "beta" becomes "log\_beta".

#### Examples

```
dtm <- nih_sample_dtm
lda <- tidylda(data = dtm, k = 10, iterations = 100, burnin = 75)
tidy_beta <- tidy(lda, matrix = "beta")
tidy_theta <- tidy(lda, matrix = "theta")
tidy_lambda <- tidy(lda, matrix = "lambda")
```
<span id="page-13-1"></span>tidylda *Fit a Latent Dirichlet Allocation topic model*

#### Description

Fit a Latent Dirichlet Allocation topic model using collapsed Gibbs sampling.

#### Usage

```
tidylda(
  data,
 k,
  iterations = NULL,
 burnin = -1,
  alpha = 0.1,
  eta = 0.05,
  optimize_alpha = FALSE,
  calc_likelihood = TRUE,
  calc_r2 = FALSE,threads = 1,
  return_data = FALSE,
  verbose = TRUE,
  ...
```
### $\lambda$

#### Arguments

data A document term matrix or term co-occurrence matrix. The preferred class is a [dgCMatrix-class](#page-0-0). However there is support for any [Matrix-class](#page-0-0) object as well as several other commonly-used classes such as [matrix](#page-0-0), [dfm](#page-0-0), [DocumentTermMatrix](#page-0-0), and [simple\\_triplet\\_matrix](#page-0-0)

<span id="page-14-0"></span>![](_page_14_Picture_255.jpeg)

This function calls a collapsed Gibbs sampler for Latent Dirichlet Allocation written using the excellent Rcpp package. Some implementation notes follow:

Topic-token and topic-document assignments are not initialized based on a uniform-random sampling, as is common. Instead, topic-token probabilities (i.e. beta) are initialized by sampling from a Dirichlet distribution with eta as its parameter. The same is done for topic-document probabilities (i.e. theta) using alpha. Then an internal function is called ([initialize\\_topic\\_counts](#page-0-0)) to run a single Gibbs iteration to initialize assignments of tokens to topics and topics to documents.

When you use burn-in iterations (i.e. burnin = TRUE), the resulting beta and theta matrices are calculated by averaging over every iteration after the specified number of burn-in iterations. If you do not use burn-in iterations, then the matrices are calculated from the last run only. Ideally, you'd burn in every iteration before convergence, then average over the chain after its converged (and thus every observation is independent).

If you set optimize\_alpha to TRUE, then each element of alpha is proportional to the number of times each topic has be sampled that iteration averaged with the value of alpha from the previous iteration. This lets you start with a symmetric alpha and drift into an asymmetric one. However, (a) this probably means that convergence will take longer to happen or convergence may not happen at all. And (b) I make no guarantees that doing this will give you any benefit or that it won't hurt your model. Caveat emptor!

The log likelihood calculation is the same that can be found on page 9 of [https://arxiv.org/](https://arxiv.org/pdf/1510.08628.pdf) [pdf/1510.08628.pdf](https://arxiv.org/pdf/1510.08628.pdf). The only difference is that the version in [tidylda](#page-13-1) allows eta to be a vector or matrix. (Vector used in this function, matrix used for model updates in [refit.tidylda](#page-9-1). At <span id="page-15-0"></span>present, the log likelihood function appears to be ok for assessing convergence. i.e. It has the right shape. However, it is, as of this writing, returning positive numbers, rather than the expected negative numbers. Looking into that, but in the meantime caveat emptor once again.

Parallelism, is not currently implemented. The threads argument is a placeholder for planned enhancements.

#### Value

Returns an S3 object of class tidylda. See [new\\_tidylda](#page-0-0).

```
# load some data
data(nih_sample_dtm)
# fit a model
set.seed(12345)
m <- tidylda(
  data = nih\_sample\_dtm[1:20, ], k = 5,
  iterations = 200, burnin = 175
\mathcal{L}str(m)
# predict on held-out documents using gibbs sampling "fold in"
p1 <- predict(m, nih_sample_dtm[21:100, ],
  method = "gibbs",
  iterations = 200, burnin = 175
)
# predict on held-out documents using the dot product method
p2 <- predict(m, nih_sample_dtm[21:100, ], method = "dot")
# compare the methods
barplot(rbind(p1[1, ], p2[1, ]), beside = TRUE, col = c("red", "blue"))
```
# <span id="page-16-0"></span>Index

augment.tidylda, [2](#page-1-0)

calc\_lda\_r2, *[15](#page-14-0)* calc\_prob\_coherence, [3](#page-2-0)

dfm, *[3](#page-2-0)*, *[14](#page-13-0)* DocumentTermMatrix, *[3](#page-2-0)*, *[14](#page-13-0)*

glance.tidylda, [4](#page-3-0)

initialize\_topic\_counts, *[11](#page-10-0)*, *[15](#page-14-0)*

matrix, *[3](#page-2-0)*, *[14](#page-13-0)*

new\_tidylda, *[16](#page-15-0)* nih, [5](#page-4-0) nih\_sample *(*nih*)*, [5](#page-4-0) nih\_sample\_dtm *(*nih*)*, [5](#page-4-0)

posterior, [5](#page-4-0) predict.tidylda, [7,](#page-6-0) *[11](#page-10-0)* print.tidylda, [9](#page-8-0)

refit.tidylda, [10,](#page-9-0) *[15](#page-14-0)*

simple\_triplet\_matrix, *[3](#page-2-0)*, *[14](#page-13-0)*

tdm\_tidiers, *[3](#page-2-0)* tibble, *[4,](#page-3-0) [5](#page-4-0)*, *[9](#page-8-0)*, *[13](#page-12-0)* tidy.matrix *(*tidy.tidylda*)*, [13](#page-12-0) tidy.tidylda, [13](#page-12-0) tidylda, *[3](#page-2-0)*, *[7](#page-6-0)*, *[11](#page-10-0)*, [14,](#page-13-0) *[15](#page-14-0)*